## Blender Manual 2.73 >>>CLICK HERE<<<

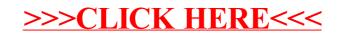